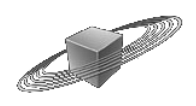

## **VST Expression Maps for the Vienna Symphonic Library Wind Instruments**

### **Introduction**

For using the contained VST Expression Maps, **Cubase 5.0.1 or higher** is required.

The VST Expression Maps included with this downloaded zip file are designed to work with the included presets for the following Vienna Instruments Collections:

#### **Woodwinds I+II**

**Brass I+II**

**Special Woodwinds and Special Brass**

**Saxophones**

#### **Recorders**

#### **Single Download Wind Instruments**

 You can add VST Expression Maps to existing projects by opening the VST Expression Map editor, then importing the desired map(s) – left column – and load a matching map into each instrument track or MIDI track (from the Cubase 5 track inspector).

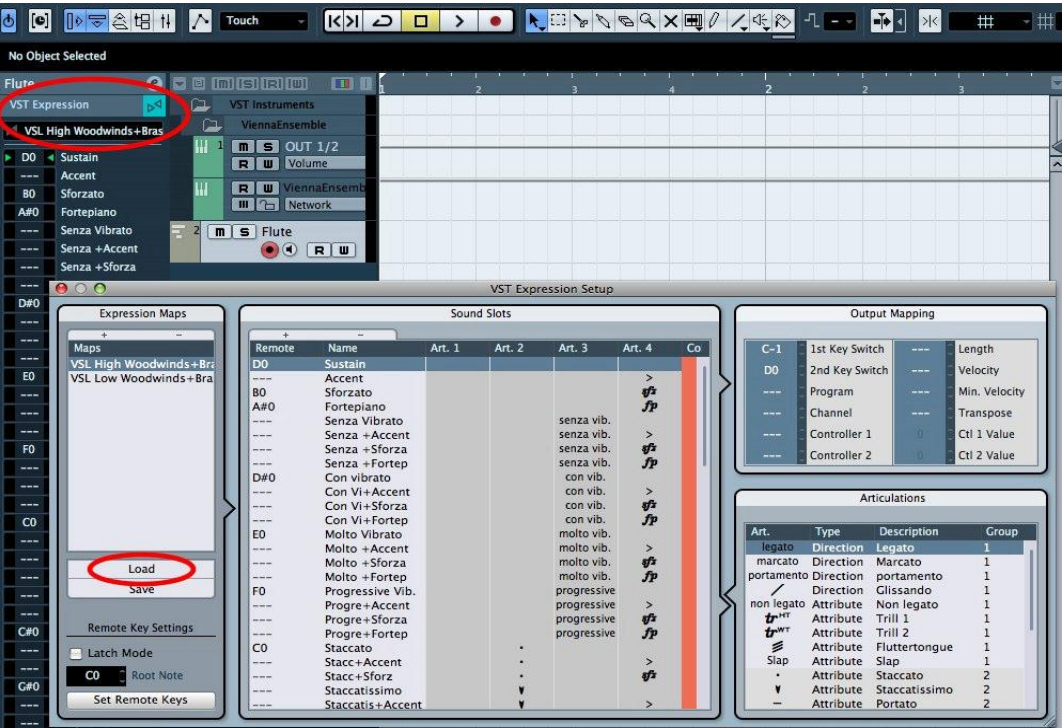

- Integrate VST Expression Maps to existing track presets or create new track presets (instrument or MIDI tracks). This way, a sound can be loaded as a complete channel strip including the Expression Map and other settings. Track Presets can be conveniently managed in the Cubase MediaBay.
- Include VST Expression Maps in project templates and update your existing project templates with VST Expression Maps. Unused maps can still be loaded in the VST Expression Map Editor for later use.

**IMPORTANT:** To load the Vienna Instruments VST Expression Presets, move them to your VSL Custom Data folder. This way they will show up in your Vienna Instruments Interface.

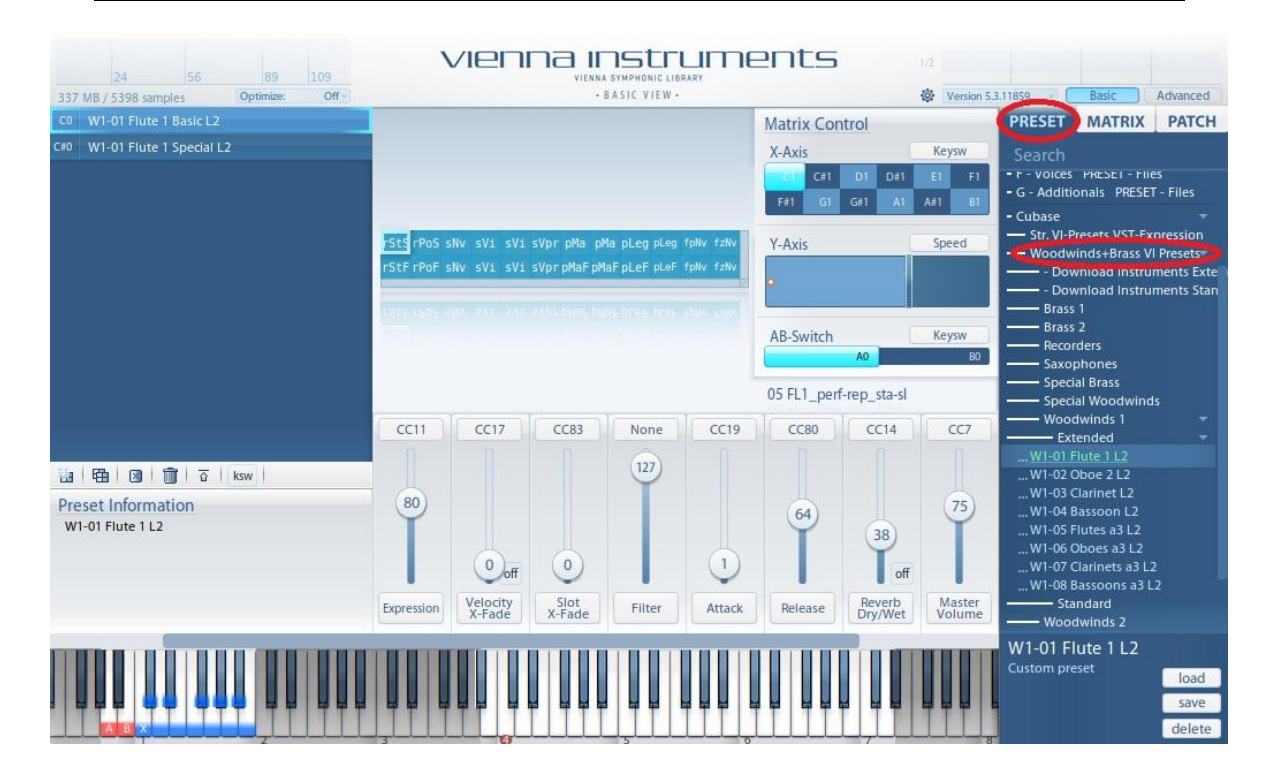

## **Included Expression Maps**

### **VSL High Woodwinds+Brass**

This Expression Map can be used with the included presets for the following instruments:

- All Flutes
- All Oboes (incl. English Horn and Heckelphone)
- Clarinet in Eb and Bb
- Clarinet Ensemble
- Basset Horn
- Soprano, Alto, Tenor and Bartione Saxophone
- All Recorders
- All Trumpets
- Alto and Tenor Trombone

#### **VSL Low Woodwinds+Brass**

This Expression Map can be used with the included presets for the following instruments:

- Bass and Contrabass Clarinet
- All Bassoons
- Bass Saxophone
- All Horns (incl. Wagner Tuba)
- Bass and Contrabass Trombone
- Cimbasso
- All Tubas (incl. Euphonium)

## **List of included articulations**

- **Staccato-Repetitions**: fast and slow with Speed control
- **Portato-Repetitions**: fast and slow with Speed control
- **Sustain**: senza vibrato, con vibrato, molto vibrato (some instruments), progressive vibrato (some instruments)
- **Marcato**: fast and slow with Speed control; senza and con vibrato (some instruments)
- **Legato**: fast and slow with Speed control; senza and con vibrato
- **Fortepiano**
- **Sforzato**
- **Blare** (Horns)
- **Trills** (some instruments): halftone and wholetone
- **Fluttertongue**
- **Portamento** (some instruments)
- **Glissando** (some instruments)
- **Slap** (Flute, Saxophones)

#### **4**

# **Additional remarks**

#### **RAM usage**

Be aware that the presets need up to 401 MB RAM each.

In order to save RAM it is possible to remove the "...Special" matrices (containing trills, fluttertongue, portamento, glissando and slap) of those instruments where you don't need the special articulations for a particular project. VI Pro users can simply disable cells and matrices they don't need.

## **Articulations**

Not all articulations are available for every instrument. In case you choose an articulation which is not available, the closest match will be triggered. There's only one exception: some instruments don't have prerecorded trills. If you choose a trill for one of these instruments, it will remain silent.

### **Closing words**

We hope that this introduction was helpful during your first steps with VST Expression and our Vienna Instruments Presets and Expression Maps!

If you're not familiar with the Vienna Instruments and Vienna Ensemble, or just want to make sure, please have a look at the Vienna Instruments and Vienna Ensemble manuals in your [User Area!](http://www.vsl.co.at/en/68/141/591.vsl) And if they don't provide the information you need, feel free to post your questions at<http://community.vsl.co.at/forums/> or send an e-mail to [support@vsl.co.at.](mailto:support@vsl.co.at)

We wish you a good time with the Vienna Instruments and the VST Expression Maps!

Your Vienna Symphonic Library Team

**5**